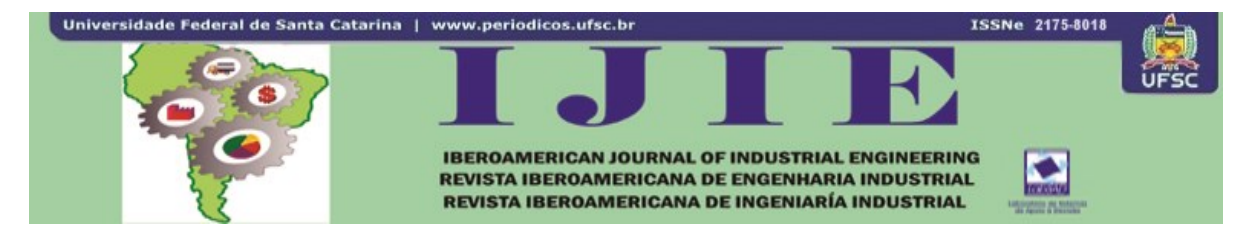

# **MÉTODO UEP: ESTUDO DE CASO SOBRE A APLICABILIDADE EM PEQUENA FÁBRICA DE CONFECÇÕES FEMININAS**

**Rodney Wernke<sup>1</sup> Marluce Lembeck<sup>2</sup> Ivone Junges<sup>3</sup> Cleyton Oliveira Ritta<sup>4</sup>**

**RESUMO:** Relata estudo de caso que objetivou verificar a possibilidade de aplicação do método UEP (Unidades de Esforço de Produção) para apurar o custo de transformação dos produtos fabricados por pequena fábrica de confecções femininas. Foi empregada metodologia do tipo descritiva, no formato de estudo de caso, com abordagem qualitativa. Inicialmente, foi efetuada uma revisão da literatura a respeito desse método de custeio, onde foram evidenciados aspectos como histórico, conceitos, princípios norteadores, etapas a serem percorridas para implementá-lo, benefícios informativos oriundos e limitações associadas. Em seguida foram apresentadas as principais características do estudo de caso realizado por meio de breve descrição da empresa enfocada e as etapas seguidas para tentar aplicar o método UEP na entidade em lume. Posteriormente foram elencados os benefícios informativos proporcionados pelo estudo e ressaltadas as limitações associáveis à metodologia utilizada. Concluiu-se pela aplicabilidade do método no contexto desta empresa de pequeno porte, bem como restou evidente a importância do conhecimento do custo de transformação para melhor gerenciar o *mix* de produtos comercializados.

**Palavras-chave:** Método UEP. Custo de fabricação. Pequena empresa industrial.

## **1 INTRODUÇÃO**

<u>.</u>

A importância econômica das pequenas empresas industriais é ressaltada constantemente em vários estudos acadêmicos e reportagens na imprensa brasileira. Da mesma forma, diversas pesquisas destacam as dificuldades que os proprietários desses empreendimentos têm quanto à utilização de ferramentas gerenciais da área financeira e a

<sup>1</sup> Contador, Doutor em Engenharia de Produção/UFSC, professor no Curso de Administração da UNISUL/Tubarão – Santa Catarina/Brasil. E-mail: [rodney.wernke@unisul.br.](mailto:rodney.wernke@unisul.br)

<sup>2</sup> Contadora, MBA em Gestão Empresarial/FGV, professora no Curso de Ciências Contábeis da UNISUL/Tubarão – SC/Brasil. E-mail: [marluce.lembeck@unisul.br.](mailto:marluce.lembeck@unisul.br)

<sup>3</sup> Economista, Doutora em Engenharia de Produção/UFSC, professora no Curso de Administração da UNISUL/Tubarão – SC/Brasil. E-mail: [ivone.junges@unisul.br.](mailto:ivone.junges@unisul.br)

<sup>4</sup> Contador, Mestre em Contabilidade/UFSC, professora no Curso de Ciências Contábeis da UNESC/Criciúma – SC/Brasil. E-mail: [cleytonrita@ibest.com.br.](mailto:cleytonrita@ibest.com.br)

Iberoamerican Journal of Industrial Engineering, Florianópolis, SC, Brasil, v. 5, n. 9, p. 296-319, 2013.

consequente ausência de informações para auxiliar na tomada de decisões cotidianas. Um dos aspectos que prejudica o desempenho dessas organizações está relacionado à inadequação dos procedimentos empregados para o cálculo do custo dos produtos que fabricam. Isso acontece porque devem ser considerados, concomitantemente, fatores como mão de obra, energia elétrica, depreciação do maquinário, matérias-primas consumidas, tempos de fabricação em cada etapa do processo etc.

Contudo, poucas empresas de pequeno porte adotam práticas tecnicamente consistentes no gerenciamento financeiro dos custos de produção, o que pode prejudicar o desempenho econômico pelo cálculo incorreto do custo fabril de cada unidade vendida. Entre as possibilidades para resolver esse problema está a utilização do método de custeio UEP (Unidade de Esforço de Produção).

Surge, então, a questão que esta pesquisa pretende responder: como demonstrar ao gestor de uma empresa de pequeno porte, que produz confecções destinadas ao público feminino, os impactos positivos do conhecimento do custo unitário de transformação? Para ilustrar tal possibilidade este artigo relata estudo de caso sobre elaboração de planilha de custos pelo método UEP, adaptada ao contexto de uma pequena fábrica.

Nesse sentido, o objetivo principal da pesquisa foi elaborar uma planilha de custos utilizando o método UEP que permitisse gerenciar os custos de transformação dessa empresa. Tendo em vista esse objetivo, primeiro foi efetuada uma revisão da literatura acerca dos aspectos relacionados ao assunto. Em seguida, discorreu-se sobre as principais características da organização em tela e do contexto encontrado por ocasião da pesquisa. Por último, foram evidenciados os passos seguidos para implementar a planilha de custos, comentadas as informações que essa ferramenta proporcionou aos administradores, apresentadas as limitações associadas e mencionadas as conclusões oriundas.

## **2 REVISÃO DA LITERATURA**

As próximas subseções apresentam breve revisão da literatura acerca dos métodos custeio e os principais aspectos relacionados ao método de custeamento adotado nesta pesquisa.

### **2.1 Método de custeio**

Martins e Rocha (2010, p.8) citam que "em todas as áreas do conhecimento humano, principalmente quando se trata de pesquisas científicas no campo das ciências sociais

aplicadas" em que esse conhecimento precisa ter aplicação prática nas organizações – os termos (palavras e expressões), as variáveis, os fenômenos, os atributos etc. precisam ser muito bem definidos. Isso é necessário por dois motivos: (a) para se construir uma estrutura conceitual forte, com bases teóricas sólidas e (b) para que as mensagens sejam compreendidas corretamente pelas pessoas, minimizando-se a probabilidade de ocorrência de ruídos no processo de comunicação.

Então, "para garantir a eficiência e a eficácia do processo de informação e de comunicação, é necessário definir claramente cada termo relevante, pois, por ser a Contabilidade a linguagem dos negócios, ela tem de ser clara, direta e objetiva". Além disso, a adequada utilização dos diversos métodos de custeio requer a correta compreensão do significado dos termos relacionados. Para isso, esta seção faz uma breve revisão da literatura a respeito dos termos necessários ao entendimento da pesquisa ora relatada, que trata especificamente do método de custeio UEP.

Souza (2011, p.32) afirma que "é o método de custeio que estabelece quais elementos de custo serão considerados na apuração do custo dos objetos de custeio". Apesar de normalmente serem referidos como produtos e/ou serviços, e dependendo do tipo de informação que se deseja obter, tais objetos podem ser os mais variados possíveis (linhas de produtos/serviços, departamentos, centros de custos, clientes, canal de distribuição etc.).

A principal diferença entre os métodos de custeio está nos tipos de custos considerados na mensuração: custos variáveis (na sua grande maioria custos diretos) e custos fixos (na sua grande maioria custos indiretos). O custo será classificado como variável ou fixo dependendo da sua variabilidade total em relação ao volume de produção realizado, considerando um determinado intervalo relevante de capacidade produtiva instalada. Por outro lado, será direto ou indireto dependendo da condição que se tem de identificá-lo de forma objetiva em relação ao objeto de custeio (portanto, um custo direto) ou se isso ocorre mediante o uso de alguma forma de rateio dada a falta de objetividade na relação (portanto, um custo indireto).

Para Guerreiro (2011, p. 56), "métodos de custeio representam diferentes formas de apropriação de custos aos objetos de interesse de mensuração". Decorrem de uma necessidade de se identificar os custos de produção/prestação de serviços de cada produto/serviço ou grupo de produtos/serviços, de cada atividade, departamento, unidade de negócio, setor ou qualquer outra entidade econômica que consome recursos e gera resultado econômicofinanceiro.

É fundamental a apropriação de custos para as diferentes entidades econômicas quando se trata de gestão da rentabilidade. Como um gestor pode saber a rentabilidade de um produto, serviço, atividade ou de toda uma organização sem que tenham sido identificados os recursos consumidos e, portanto, os custos incorridos em cada uma dessas entidades econômicas?

Diferentes métodos de apropriação de custos podem ser encontrados na literatura especializada, cada qual ressaltando as vantagens e as contribuições que oferecem aos gestores no sentido de "melhor" representar os custos efetivamente consumidos pelas entidades econômicas e, consequentemente, de "melhor" refletir a rentabilidade dessas entidades. Referido autor, comenta ainda, que "não é de se estranhar que os gestores recéminiciados se vejam confusos quando se deparam com esses diferentes métodos de custeio, cada qual sendo considerado o "melhor" para a apropriação de custos e a gestão da rentabilidade, surgindo naturalmente a seguinte pergunta: qual método de custeio adotar?"

Na literatura da área de custos os métodos de custeio mais destacados atualmente são o Absorção (e suas variações), o ABC (Custeio Baseado em Atividades), o TDABC (Custeio Baseado em Atividades e Tempo), o Custeio Direto/Variável e o método UEP (Unidade de Esforço de Produção), sendo que este último foi o priorizado nesta pesquisa. A opção por esse método deveu-se às características da empresa pesquisada, especialmente pelo tipo de produto e processo de fabricação utilizado.

## **2.2 Método UEP (Unidades de Esforço de Produção)**

Sobre a origem do método UEP, Allora e Oliveira (2010, p.19) descrevem que durante a Segunda Guerra Mundial Georges Perrin desenvolveu sua "concepção de uma única unidade de medida da produção industrial", que denominou GP. Posteriormente ao seu falecimento foi desenvolvido um livro com base nos manuscritos de Perrin, que contou com a colaboração do engenheiro italiano Franz Allora. Na década de sessenta Allora veio para o Brasil e nos anos 80 começou a aplicá-lo em indústrias catarinenses, ao mesmo tempo em que aperfeiçoou a técnica de medição da produção. Tal aperfeiçoamento criou uma unidade para "controlar a produção de uma empresa", que passou a ser chamada de UEP (Unidade de Esforço de Produção).

Bornia (2009) comenta que em empresas multiprodutoras o cálculo dos custos indiretos dos produtos e o controle do desempenho fabril é bastante complicado. Visando minimizar essa dificuldade a maioria dos sistemas emprega procedimentos complexos como o método dos centros de custos e o custeio baseado em atividades (ABC). Entretanto, a forma utilizada pelo método UEP é a simplificação do modelo de cálculo da produção do período por meio da determinação de uma unidade de medida comum a todos os produtos e processos da empresa, chamada UEP. Lembeck e Wernke (2009) citam que pelo método UEP os custos unitários dos produtos são resumidos em custos das matérias-primas consumidas e custos de transformação. Quanto às matérias-primas consumidas, o custeio de cada produto é obtido facilmente nas fichas técnicas individuais dos mesmos.

Assim, o método UEP preocupa-se basicamente com os custos de transformação, que representam o esforço realizado pela empresa para conversão da matéria-prima em produto pronto para ser comercializado. Para Sakamoto (2003, p.4) o método UEP fundamenta-se na noção de esforço de produção, isto é, o esforço realizado por uma máquina funcionando, o esforço humano, o esforço dos capitais, o esforço da energia aplicada e outros direta ou indiretamente aplicados.

Pode-se, então, conceber "o esforço de produção total de uma fábrica como resultante da soma de todos os esforços de produção parcialmente desenvolvidos em cada operação de trabalho ou, como chamado pelo método, em cada Posto Operativo". Cada produto poderá ser medido pela quantidade de esforço que foi necessário para fabricá-lo, ou seja, o trabalho realizado pela fábrica para transformar a matéria-prima em produto acabado. Este trabalho realizado pode ser chamado de esforço e será composto de esforços humanos, capital, energia etc.

Allora e Oliveira (2010) registram que o método UEP se fundamenta em três princípios: Constância das Relações; Estratificações e Valor Agregado (Rotações). No caso do princípio da Constância das Relações assume-se que "quaisquer que sejam as variações dos preços unitários, os esforços de produção desenvolvidos pelas operações elementares de trabalho em uma fábrica são interligados entre si por relações constantes no tempo". Ou seja, um posto operativo rigorosamente definido possui certo potencial produtivo, o qual não variará no tempo se as características do posto permanecerem as mesmas, dado que o potencial produtivo representa a capacidade do posto operativo efetuar trabalho e esta não é afetada por variações da conjuntura econômica.

No que tange ao Princípio das Estratificações, "o grau de exatidão dos resultados é essencialmente dependente do grau de diferenciação de cada nova estratificação de despesas em relação às precedentes". Com isso, esse princípio define que para o cálculo dos potenciais produtivos dos postos operativos apenas devem ser considerados os itens de custo que proporcionem algum grau de diferenciação entre esses potenciais produtivos.

O Princípio do Valor Agregado assevera que "o lucro é a parcela de dinheiro a mais que a empresa obtém vendendo o seu trabalho (mais valia)". Ou seja, que o produto de uma fábrica é o trabalho que realiza sobre as matérias-primas e se reflete no valor que é agregado a essas matérias-primas durante o processo de produção. A unificação e o controle da produção serão feitos em função dos esforços despendidos pelos diversos postos operativos para a transformação das matérias-primas em produtos acabados.

Para implantação desse método de custeio, Souza e Diehl (2009, p. 183) sugerem percorrer as seguintes etapas:

- Divisão da empresa em postos operativos (PO): são identificados os diferentes postos de trabalho do processo produtivo, então denominados PO. Para a definição de cada PO, as operações realizadas no mesmo devem ser homogêneas entre si;
- Cálculo dos potenciais de produção dos postos operativos (foto-índices dos postos operativos – FIPO): são determinados os custos por hora dos recursos despendidos no PO;
- Definição de um produto-base: deve ser escolhido um produto de referência que servirá para determinar o valor da UEP. Pode ser um produto real, um produto fictício ou mesmo uma combinação de produtos (um *mix*). Para Bornia (1988), pode usar o tempo médio de passagem dos diversos produtos pelo PO;
- Cálculo do foto-custo do produto-base: definido o produto-base e conhecidos os custos dos diferentes PO, é possível calcular o custo do produto base, definido então como foto-custo do produto-base ou foto-custo base, que passa a ser a unidade de referência ou UEP;
- Cálculo dos potenciais produtos dos postos operativos: tendo o valor da UEP, é possível determinar o potencial produtivo de cada PO, em UEPs por hora (UEPs/h), e assim determinar o custo agregado ao produto pelo PO;
- Cálculo do valor dos produtos em UEPs: somando todos os custos agregados aos produtos por PO, obtém-se o seu valor total em UEPs.

## **2.3 Benefícios e limitações do Método UEP**

No tocante às vantagens propiciadas pelo método UEP, Allora (1988, p. 12) defende que a vantagem principal reside na homogeneidade que esse método propicia. Ou seja, "quaisquer que sejam os objetos fabricados e seus processos de fabricação, a produção dos mesmos precisa de uma parte desse elemento único que é o esforço de produção desenvolvido pela usina". Gantzel e Allora (1996) relatam que esse método unifica os controles de gestão produtiva das empresas e, por meio de uma única unidade de medida, permite mensurar toda e qualquer produção, por mais diversificada que seja. Aduzem, ainda, que o Método UEP é indicado para situações em que há grande variedade de bens e serviços produzidos por uma empresa no qual haja dificuldade em estabelecer uma medida específica para os produtos.

Oenning, Neis e Mazzioni (2006) argumentam que o método UEP possibilita conhecer a real capacidade de produção de cada posto operativo e com isso é possível traçar e planejar o *mix* de produção para maximizar a produtividade da fábrica.

Além disso, citam que esse método propicia: (i) apurar os custos de transformação (reduzindo distorções na alocação do custo de cada item); (ii) identificar os gargalos da produção (para tomar providências para aumentar a eficiência da fábrica) e (iii) analisar a produção em UEPs e dos custos de transformação para verificar a ocupação da capacidade produtiva da fábrica. Para Schultz, Silva e Borgert (2008, p.4), como "esse método faz com que os custos de produção sejam absorvidos pelos produtos, também é possível a utilização das informações provenientes de um sistema nele baseado para fins de atendimento da contabilidade financeira, de acordo com as normas que a regem."

Bornia (2009, p. 147) registra que o UEP possibilita o "acompanhamento da produção com o uso de medidas físicas. Três indicadores que podem ser utilizados para essa finalidade são: eficiência, eficácia e produtividade horária". Comenta, ainda, que o parâmetro eficiência representa o nível de produção alcançado (em UEPs), comparado com a produção (em UEPs) que seria normalmente conseguida no período de expediente. Já o índice de eficácia relaciona a produção obtida com a produção que teoricamente se deveria obter no período efetivamente trabalhado.

No que tange à produtividade horária, esta seria determinada pela divisão da produção de UEPs do período pelo tempo de trabalho. Referido autor defende que esses parâmetros podem ser determinados para um posto operativo, para um setor ou para toda a fábrica, propiciando uma boa forma de acompanhamento do desempenho industrial.

Souza e Diehl (2009, p.189) citam que esse método pode ser aplicado para: cálculo dos custos de transformação; cálculo da lucratividade dos produtos; definição do preço dos produtos; orientação da programação de produção; mensuração da produção; apoio à análise de valor; definição das capacidades de produção; comparação de processos; elaboração de medidas de desempenho; análise da viabilidade de aquisição de novos equipamentos;

definição de máquinas e pessoal; análise da eficácia das horas-extras; definição de prêmios de produtividade e programação da produção.

Wernke e Lembeck (2012, p. 14) defendem que os procedimentos inerentes ao método UEP podem ser empregados pela contabilidade de custos para facilitar a "aplicação do preconizado pela norma contábil conhecida como Pronunciamento Técnico CPC 16 - Estoques, no que tange à mensuração das capacidades instalada, utilizada e ociosa da produção." Na referida pesquisa, evidenciam que tal método permite efetuar os cálculos necessários para identificar os valores relacionados com a capacidade disponível (instalada), utilizada e ociosa em UEPs; separar os valores (em R\$) da ociosidade fabril (a lançar diretamente ao resultado mensal, sem transitar pelo Estoque) e do custo indireto de produção a ser computado como custo "efetivo" de produção do período (a ser contabilizado como CPV ou Estoque, a depender da destinação dos produtos); apurar o custo indireto unitário e total dos produtos fabricados, além de definir o custo dos produtos vendidos e a parcela a estocar dos produtos acabados.

Segundo referidos autores, esses aspectos permitem confirmar que os valores monetários oriundos da contabilidade e relacionados com custos diretos e indiretos de fabricação podem ser alocados de forma sistemática às unidades produzidas, com a segregação dos valores relativos à ociosidade fabril. Ainda, consideram que os procedimentos realizados atendem adequadamente ao exigido pela legislação brasileira, especificamente o disposto na resolução CFC no. 1.170/2009 (com redação alterada pela resolução CFC no. 1.273/2010), no que diz respeito aos seus itens 10 a 12, além do disposto no CPC-16- Estoques.

Apesar dos benefícios informativos que propicia, o método de custeio UEP apresenta algumas limitações. Bornia (2009) salienta que como esse método enfoca apenas a transformação dos produtos, as despesas de estrutura não são abrangidas pelo mesmo. Comenta, ainda, que o descaso para com essas despesas é um problema do método, pois tais gastos vêm aumentando ao longo dos anos e merecem uma análise detalhada para sua racionalização no processo de combate às perdas e ao trabalho adicional.

Na mesma direção, Martins e Rocha (2010, p. 171) registram que esse método "trata, fundamentalmente, dos custos de transformação, como no Custeio por Absorção Parcial, mas sem contemplar o custo de overhead, como logística de suprimento e de produção, controle de qualidade etc.".

Malaquias et al. (2007, p.11) ressaltam que no método UEP a subjetividade está presente na determinação do produto-base. Como a escolha do produto-base pode recair sobre o produto que passa por um número maior de postos operativos ou por um produto que passe pelos postos mais importantes, tal possibilidade "não apresenta objetivismo algum neste critério de escolha".

#### **3 METODOLOGIA**

No que tange aos aspectos metodológicos, em relação à tipologia quanto aos objetivos, esta pode ser classificada como descritiva. A pesquisa descritiva preocupa-se em observar os fatos, registrá-los, analisá-los, classificá-los e interpretá-los, sem a interferência do pesquisador. Pelo aspecto dos procedimentos adotados, caracteriza-se como um estudo de caso, pois se concentra em única empresa e suas conclusões limitam-se ao contexto desse objeto de estudo, segundo Yin (2005). No âmbito da forma de abordagem do problema a pesquisa pode ser classificada como "qualitativa".

A respeito da coleta de dados, realizada em setembro de 2012, nesse estudo foi empregada a técnica de entrevistas informais (não estruturadas) com os gestores da entidade, visando conhecer a situação vigente no que tange aos controles internos adotados. As respostas obtidas foram suficientes para conhecer o contexto da organização e a profundidade dos procedimentos utilizados. Em seguida, iniciou-se a coleta dos dados necessários para execução do trabalho nos controles internos existentes, além de outras informações mais específicas repassadas pelos gestores.

#### **4 ESTUDO DE CASO**

A pesquisa foi realizada tendo por base o mês de setembro de 2012 em uma pequena indústria de confecções, sediada em Gravatal, no sul do estado de Santa Catarina (Brasil). Referida empresa contava com 14 colabores por ocasião da pesquisa: dois trabalhavam na parte administrativa e os demais na produção.

Pela dificuldade de competir com empresas maiores, as duas sócias-proprietárias afirmavam que tinham necessidade de informações mais consistentes a respeito do custo de fabricação dos diversos produtos que comercializavam. Segundo relataram aos pesquisadores, as administradoras calculavam o custo unitário dos itens vendidos dividindo o gasto mensal pela quantidade média de produção. Mesmo sabendo que isso levava a valores de custos com distorções significativas, as proprietárias utilizavam tal procedimento tendo em vista

desconhecerem outras formas de cálculo. Por isso, concordaram em permitir o acesso aos dados e informações necessários para que fosse realizado este estudo.

### **4.1 Coleta de dados e implementação do método UEP**

Para coletar os dados e informações necessários à pesquisa foi utilizada a técnica de entrevistas informais (não estruturadas) com os responsáveis pelos diferentes setores da entidade pesquisada. Nessa direção, foram entrevistados os líderes das áreas de fabricação, as proprietárias e o contador (terceirizado) da empresa. Com isso, foi possível conhecer os controles internos existentes, o processo produtivo, os aspectos tributários relacionados, a forma como a gerência apurava os custos dos produtos e a metodologia para determinar os preços de venda dos itens comercializados. Em seguida, passou-se à implementação do método UEP utilizando-se planilha eletrônica Excel elaborada pelos autores do estudo, conforme descrito nas próximas seções.

#### **4.1.1 Divisão da fábrica em postos operativos**

Nessa etapa foram identificados os postos operativos (POs) da fábrica, que poderiam ser uma máquina, um posto de trabalho manual ou o conjunto deles. No caso em tela, procurou-se fazer os postos operativos coincidir com uma máquina com a finalidade de facilitar a visualização e a determinação dos índices de custos. Após analisadas as operações executadas em cada um dos setores fabris, foram identificados 17 (dezessete) postos operativos: (1) C. Disco, (2) C. Faca; (3) Separação; (4) *Overlock*; (5) Galoneira; (6) *Interlock*; (7) Reta; (8) Arreb. Elást. 12 Ag.; (9) Arreb. Elást. 4 Ag.; (10) Cost. 2 Ag.; (11) Caseadeira; (12) Reta Eletr.; (13) Cost. 2 Ag. Pto. Cor; (14) Botoneira; (15) Pressão; (16) f. Entretela; e (17) Tirar Fio.

#### **4.1.2 Cálculo do custo/hora por posto operativo**

Posteriormente à definição dos postos operativos, passou-se à fase de cálculo do custo/hora (em R\$) dos POs, abrangendo os gastos incorridos para o funcionamento de cada um destes. Com a ajuda do gestor da produção foi apurado o valor total (em R\$) dos custos fabris de cada posto no mês utilizado como base para a pesquisa e determinado o número de horas do expediente mensal desses POs.

Então, fez-se a divisão do (1) custo mensal total (em R\$) de cada posto operativo pela (2) quantidade de horas produtivas no posto de trabalho. Com isso, encontrou-se o (3)

custo/hora (em R\$) de cada posto operativo (3=1/2) considerando folha de pagamentos, depreciação do maquinário fabril, energia elétrica da produção, manutenção industrial, aluguel do prédio industrial e material de consumo.

Com relação à folha de pagamentos, o custo/hora desse item foi determinado com base na soma dos salários e encargos sociais dos funcionários que trabalhavam em cada posto operativo (PO) no mês. No caso dos operários, esse valor por PO foi atribuído com base no tempo de expediente dedicado a cada setor, pois havia funcionários que atuavam em mais de um posto durante o mês. Quanto ao supervisor de produção, estimou-se um percentual de tempo que o mesmo dedicava aos POs e utilizou-se esse índice para ratear o valor respectivo aos postos.

Quanto à depreciação do maquinário fabril, o custo/hora desse fator foi definido utilizando os itens depreciáveis de cada posto operativo (como máquinas, equipamentos, móveis, utensílios etc.). Entretanto, em virtude da não disponibilidade de controles internos que informassem o valor mensal da depreciação desses equipamentos, preferiu-se calculá-la pela divisão do valor de mercado atual de cada bem por sua respectiva vida útil (em anos) estimada para estes. A partir desse resultado, foi encontrada a parcela de depreciação anual, que foi novamente dividida por 12 meses para apurar depreciação mensal. Na sequência, dividiu-se o valor mensal da depreciação pela quantidade de horas que o equipamento trabalha por mês para determinar o valor (em R\$) do custo/hora da depreciação das máquinas industriais.

No que tange à energia elétrica da produção, o custo/hora respectivo foi determinado de acordo com o consumo de energia de cada equipamento industrial e dos pontos de iluminação utilizados na fabricação dos produtos. E, com a colaboração dos fornecedores das máquinas e do eletricista (terceirizado) que presta serviço à fábrica, foi possível verificar o consumo das mesmas em termos de quilowatt-hora (kWh). Essa informação foi utilizada para estimar o gasto mensal de cada posto operativo para posteriormente apurar o custo/hora (em R\$) dos mesmos.

Quanto à manutenção industrial, esta teve seu custo/hora determinado por meio de uma estimativa mensal realizada pelo prestador de serviços (terceirizado), juntamente com o responsável pela produção. Nesse sentido, foi estipulada uma média de gastos realizados com a manutenção nos últimos de 12 (doze) meses, de acordo com cada maquinário dos postos operativos abrangidos. No caso do aluguel predial, este valor foi obtido no contrato de aluguel do pavilhão industrial utilizado pela empresa.

Em seguida, o valor total da depreciação mensal foi alocado a cada posto operativo proporcionalmente à metragem quadrada ocupada pelos mesmos. Também foi computado como custo fabril o gasto mensal com material de consumo. Com o auxílio do responsável pela produção e com base nos controles internos do almoxarifado, foram atribuídos aos POs os valores médios mensais consumidos nos últimos 12 meses. Como o gestor fabril considerou esta estimativa confiável e representativa da realidade da indústria que comanda, tais valores foram computados na planilha elaborada.

A Tabela 1 apresenta um resumo do gasto mensal dos POs e dos custos/hora respectivos, levando em conta todos os fatores mencionados anteriormente.

| <b>Postos Operativos</b> | ruvviu r<br>Casto, hora hos postos operan vos (em $\mathbf{r}\varphi$ )<br>Total gasto no mês (R\$) | Exped. H/mês | Custo hora (R\$) |
|--------------------------|----------------------------------------------------------------------------------------------------|--------------|------------------|
| C. Disco                 | 344,74                                                                                              | 183,75       | 1,88             |
| C. Faca                  | 2.324,61                                                                                            | 367,50       | 6,33             |
| Separação                | 1.619,80                                                                                            | 183,75       | 8,82             |
| Overlock                 | 2.480,39                                                                                            | 183,75       | 13,50            |
| Galoneira                | 701,90                                                                                              | 183,75       | 3,82             |
| <i>Interlock</i>         | 807,05                                                                                              | 183,75       | 4,39             |
| Reta                     | 5.132,95                                                                                            | 367,50       | 13,97            |
| Arreb.Elást.12 Ag.       | 614,29                                                                                              | 183,75       | 3,34             |
| Arreb.Elást.4 Ag.        | 465,63                                                                                              | 183,75       | 2,53             |
| Cost.2 Ag.               | 827,42                                                                                              | 183,75       | 4,50             |
| Caseadeira               | 942,40                                                                                              | 183,75       | 5,13             |
| Reta Eletr.              | 1.659,26                                                                                            | 183,75       | 9,03             |
| Cost.2 Ag.Pto.Cor.       | 149,52                                                                                              | 183,75       | 0,81             |
| <b>Botoneira</b>         | 844,31                                                                                              | 183,75       | 4,59             |
| Pressão                  | 189,73                                                                                              | 183,75       | 1,03             |
| F.Entretela              | 319,76                                                                                              | 183,75       | 1,74             |
| Tirar Fio                | 441,67                                                                                              | 183,75       | 2,40             |
| <b>Totais</b>            | 19.865,43                                                                                           |              |                  |

Tabela 1 – Custo/hora nos postos operativos (em R\$)

Fonte: Elaborada pelos autores (2012)

Os gastos mensais de R\$ 19.865,43 serão distribuídos entre os produtos fabricados no período, considerando nessa alocação os tempos de passagem que são abordados na próxima seção.

#### **4.1.3 Tempo de passagem dos produtos pelos postos operativos**

O cálculo do esforço de produção está fundamentado no tempo gasto para produzir os itens em cada posto operativo. Por isso, foi necessário levantar os "tempos de passagem" de cada integrante do *mix* comercializado pela empresa pesquisada, com auxílio dos encarregados de cada setor fabril.

Para obter um melhor diagnóstico da realidade produtiva da fábrica, o cálculo utilizado levou em conta a produção total do mês investigado e englobou as paradas de produção normais (ou eventuais) oriundas de troca matérias-primas, de ajustes nas máquinas, quedas de energia elétrica etc. Assim, considerou-se que a produção teria alguns fatores que impedem a fabricação ininterrupta, o que refletiria melhor a realidade industrial diagnosticada. Por isso, em vez de "cronometrar" a produção de cada item, foi apurada a quantidade média fabricada (em número de peças) por dia de cada produto.

Posteriormente, dividiu-se tal quantidade pelo número de horas do expediente diário de cada posto operativo, obtendo-se a produção por hora. Na sequência dividiu-se por "1" por essa quantidade fabricada por hora para apurar o tempo de passagem (em fração de horas) dos produtos em cada posto operativo. Nessa direção, a título de exemplo, na Tabela 2 está evidenciado referido cálculo para um dos produtos abrangidos pela pesquisa.

| <b>Postos Operativos</b> | Producão/dia | Produção/hora | Tempo de passagem (h) |
|--------------------------|--------------|---------------|-----------------------|
| C. Faca                  | 84,00        | 4,80000       | 0,208333              |
| Separação                | 400,00       | 45,71429      | 0,021875              |
| <i>Interlock</i>         | 120,00       | 13,71429      | 0,072917              |
| Reta                     | 70,00        | 4,00000       | 0,250000              |
| Caseadeira               | 100,00       | 11,42857      | 0,087500              |
| Reta Eletr.              | 200,00       | 22,85714      | 0,043750              |
| <b>Botoneira</b>         | 200,00       | 22,85714      | 0,043750              |
| F.Entretela              | 150,00       | 17,14286      | 0,058333              |

Tabela 2 – Tempos de passagem nos postos operativos (Produto: "Camisete-1105")

Fonte: Elaborada pelos autores (2012)

Como evidenciado na tabela anterior, o produto "Camisete-1105" tem tempos de produção distintos nos postos operativos que percorre, conforme o grau de dificuldade de fabricação inerente.

### **4.1.4 Determinação do produto-base e cálculo do valor do custo-base (em R\$)**

Nessa etapa de operacionalização do método de custeio UEP fez-se a escolha do produto-base que, segundo a literatura sobre o tema, deve ser aquele que represente a estrutura produtiva da fábrica da maneira mais adequada possível (passando por grande número de POs). Ou o produto mais fabricado (para facilitar a análise comparativa da consistência dos valores apurados para cada item).

No caso da empresa pesquisada, o produto-base escolhido foi a "Camisete-1105" porque, além de ser um dos produtos de maior faturamento, sua produção exige a passagem por vários postos de trabalho. Com isso, permitiu um melhor entendimento e visualização

para os usuários do método acerca das unidades equivalentes em UEP que foram apuradas para os demais produtos.

Para determinar-lhe o valor do custo-base (em R\$) foi necessário multiplicar o (1) custo/hora (R\$) do PO pelo respectivo (2) tempo de passagem (em horas) desse produto nos postos utilizados em sua fabricação. Em seguida, fez-se o somatório do valor resultante da multiplicação de todos os postos para apurar o valor de custo do produto-base, conforme exemplificado detalhadamente na Tabela 3.

| <b>Postos Operativos</b> | 1. Custo/hora (R\$) | 2. Tempo Passagem (h) | $3=1x2$ ) Custo Prod-Base (R\$) |
|--------------------------|---------------------|-----------------------|---------------------------------|
| C. Faca                  | 6,33                | 0,20833               | 1,31781                         |
| Separação                | 8.82                | 0,02188               | 0,19283                         |
| Interlock                | 4,39                | 0,07292               | 0,32026                         |
| Reta                     | 13,97               | 0,25000               | 3,49180                         |
| Caseadeira               | 5,13                | 0,08750               | 0,44876                         |
| Reta Eletr.              | 9,03                | 0,04375               | 0,39506                         |
| <b>Botoneira</b>         | 4,59                | 0,04375               | 0,20103                         |
| F.Entretela              | 1,74                | 0,05833               | 0,10151                         |
| <b>Total</b>             |                     |                       | 6,469062                        |

Tabela 3 – Cálculo do produto-base (Prod. "Camisete-1105")

Fonte: Elaborada pelos autores (2012)

O valor apurado como custo do produto-base (R\$ 6,469062) é utilizado na próxima etapa, conforme destacado a seguir.

#### **4.1.5 Cálculo dos potenciais produtivos**

Nesta etapa foi realizado o cálculo dos potenciais produtivos dos postos operativos (POs), o que permite conhecer a capacidade instalada de produção em termos de "UEPs por hora" em cada etapa fabril. Este cálculo foi alcançado a partir da divisão do custo/hora (em R\$) de cada PO pelo custo do produto-base (em R\$), conforme evidenciado na Tabela 4, que abrangeu somente alguns postos, por restrição de espaço.

| ruvviu i<br>$1$ otchcial 1 fought of $1$ $\cup$ $\sqcup$ for $\alpha$ $\beta$ |                     |                          |                                   |  |
|-------------------------------------------------------------------------------|---------------------|--------------------------|-----------------------------------|--|
| <b>Postos Operativos</b>                                                      | 1. Custo/hora (R\$) | 2. Custo Prod-Base (R\$) | $3=1/2$ ) Pot. Produt. (UEP/hora) |  |
| C. Disco                                                                      | 1,88                | 6,469062                 | 0,29001                           |  |
| C. Faca                                                                       | 6,33                | 6,469062                 | 0,97780                           |  |
| Separação                                                                     | 8,82                | 6,469062                 | 1,36268                           |  |
| Overlock                                                                      | 13,50               | 6,469062                 | 2,08666                           |  |
| Galoneira                                                                     | 3,82                | 6,469062                 | 0,59048                           |  |
| Interlock                                                                     | 4,39                | 6,469062                 | 0,67894                           |  |
| Reta                                                                          | 13,97               | 6,469062                 | 2,15908                           |  |
| Arreb.Elást.12 Ag.                                                            | 3,34                | 6,469062                 | 0,51678                           |  |
| Arreb. Elást. 4 Ag.                                                           | 2,53                | 6,469062                 | 0.39172                           |  |
| Cost.2 Ag.                                                                    | 4,50                | 6,469062                 | 0,69607                           |  |
| Caseadeira                                                                    | 5,13                | 6,469062                 | 0,79281                           |  |
| Reta Eletr.                                                                   | 9.03                | 6,469062                 | 1,39588                           |  |

Tabela 4 – Potencial Produtivo (UEP/hora)

Iberoamerican Journal of Industrial Engineering, Florianópolis, SC, Brasil, v. 5, n. 9, p. 296-319, 2013. 309

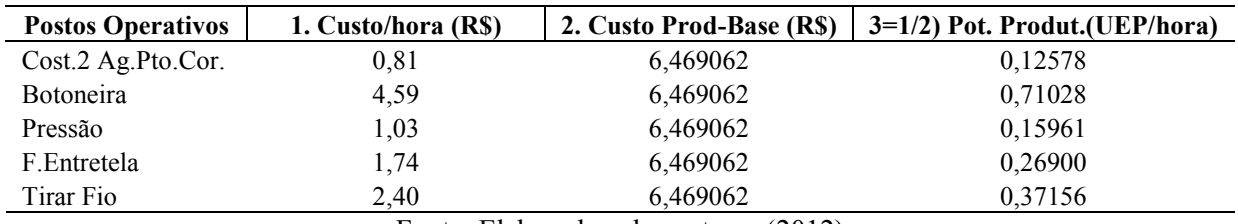

Fonte: Elaborada pelos autores (2012)

Pelos resultados apurados na Tabela 4 verifica-se que os postos operativos possuem distintas capacidades de produção em UEPs por hora. Por exemplo: o posto operativo "Pressão" consegue fabricar por hora 0,15961 UEPs, enquanto que no posto "Reta", o potencial produtivo é de 2,15908 UEPs a cada hora de trabalho. Portanto, detectou-se um grande desbalanceamento na capacidade produtiva, pois o posto operativo "Reta" processa os itens 13,52681 (2,15908/0,15961) vezes mais rápido que o primeiro posto. Essa desigualdade nos potenciais produtivos também foi diagnosticada nos demais integrantes do conjunto de postos operativos utilizados pela empresa.

Como os postos operativos representam as fases pelas quais os produtos devem passar para serem fabricados, constata-se que medidas para diminuir tal problema tornam-se imprescindíveis no intuito de maximizar a produção final do empreendimento. O ideal seria que houvesse um fluxo contínuo de produção para não gerar os chamados "gargalos produtivos".

#### **4.1.6 Determinação dos equivalentes dos produtos em UEP**

O passo seguinte consistiu determinar os equivalentes dos produtos em UEP. Essa determinação acontece com o consumo, por parte de cada item fabricado, do potencial produtivo do PO à medida que passam pelos mesmos. Ou seja, de acordo com o tempo de passagem do produto pelo posto operativo, este vai consumir ou absorver parte do potencial de produção do posto.

Sendo assim, ao multiplicar o tempo de passagem do produto pela UEP/hora do posto operativo, se encontra a quantidade de UEPs utilizada pelo produto no posto (ou o uso da capacidade instalada). A soma das UEPs consumidas pelo produto, de todos os postos em que passar, irá determinar a quantidade total de UEPs para cada um destes, conforme exposto na Tabela 5 para três produtos (a título de exemplo).

| <b>Postos Operativos</b> | <b>CAMISETE-1105</b> | <b>SAIA C.SATIM-1100</b> | CASACÃO S.COTTON-1114 |
|--------------------------|----------------------|--------------------------|-----------------------|
| C. Faca                  | 0.203709             | 0,178245                 | 0,285193              |
| Separação                | 0.029809             | 0.029809                 | -                     |
| <b>Interlock</b>         | 0.049506             | 0,049506                 | 0.074259              |

Tabela 5 – Equivalentes dos produtos em UEP

Iberoamerican Journal of Industrial Engineering, Florianópolis, SC, Brasil, v. 5, n. 9, p. 296-319, 2013. 310

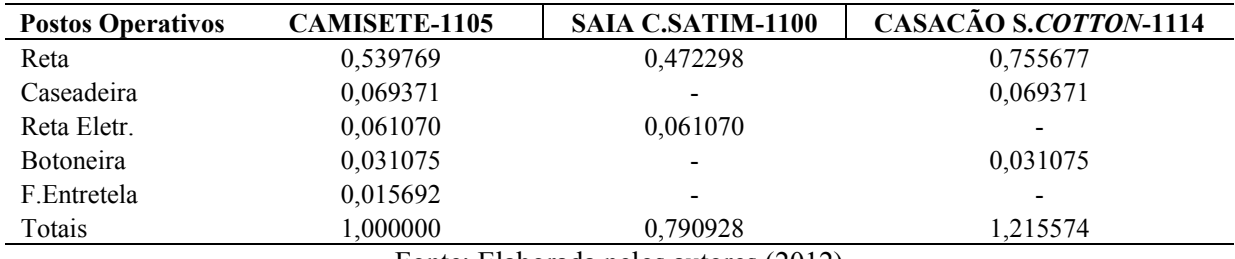

Fonte: Elaborada pelos autores (2012)

Para avaliar a adequação dos valores calculados como equivalente em UEPs dos produtos fabricados é interessante realizar uma análise de consistência. Para tanto, com o auxílio do responsável pela produção, foram conferidos os valores em UEPs apurados, considerando-se a premissa de que uma UEP representa o esforço fabril desenvolvido em cada produto.

Consequentemente os produtos que exigissem processamento diferente (em máquinas e tempos de passagem) deveriam ter equivalentes em UEPs distintos. Por exemplo: uma peça do produto "Camisete-1105" exige menos esforços de produção do que uma peça do "Casacão S.*Cotton*-1114". Com isso, o valor equivalente em UEP de uma peça do produto "Camisete-1105" (1,000000 UEP) deve ser menor que o valor equivalente em UEP de uma peça do "Casacão S.*Cotton*-1114" (cujo equivalente totalizou 1,215574 UEP). Com isso, é correto considerar que o "Casacão S.*Cotton*-1114" é 21,55% mais caro para ser fabricado que o produto "Camisete-1105", se considerado somente o custo de transformação (exceto a matéria-prima consumida).

Por outro lado, o produto "Saia C.Satim-1100" consome menos esforços produtivos que o produto-base, como ficou evidenciado pelo respectivo equivalente em UEP de 0,790928. Como tal diferença foi constatada, verifica-se que os valores calculados coadunaram-se com a realidade do processo de fabricação pesquisado. Tal procedimento comparativo foi efetuado para todos os demais itens produzidos, não tendo sido registrada nenhuma inconsistência na opinião do gerente de produção da empresa.

## **4.1.7 Mensuração da produção total de UEPs no período**

Nessa etapa foi realizada a mensuração da produção total da fábrica, em termos de UEPs produzidas, no período analisado. Esse valor foi apurado pela multiplicação das unidades fabricadas de cada produto pela quantidade de UEPs que o mesmo representa. No caso da empresa em questão, no mês pesquisado a produção da fábrica totalizou 2.375,77 UEPs, conforme evidenciado resumidamente na Tabela 6.

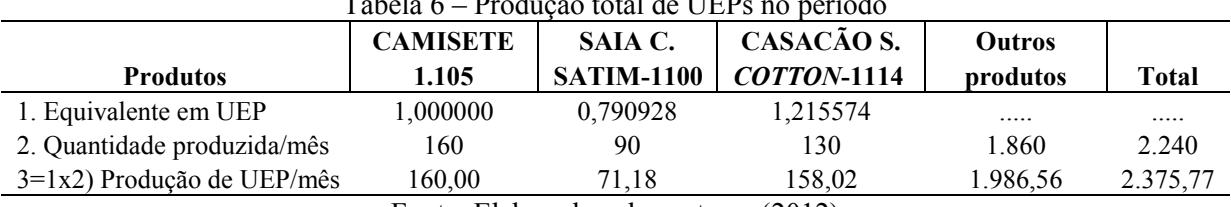

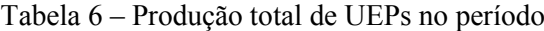

Convém salientar que a coluna "Outros produtos" da Tabela 6 representa os demais produtos fabricados e abrangidos pelo estudo, mas que não são expostos neste texto pela limitação de espaço.

## **4.1.8 Cálculo do custo de transformação dos produtos**

Para estipular quanto custa para ser fabricado cada produto, mais especificamente no que tange à transformação das matérias-primas em produtos prontos, é necessário calcular inicialmente o valor (em R\$) da UEP no período em foco. Esse valor da UEP é determinado a partir da divisão do custo total mensal de transformação (em R\$) pela quantidade de UEPs fabricadas nesse período.

Nesse caso, considerou-se que os custos totais de fabricação do período em estudo totalizaram o valor de R\$ 19.865,43 (mencionado na Tabela 1), representados pelos fatores enfocados anteriormente (folha de pagamentos, depreciações, manutenção, energia elétrica etc.). No mesmo período foi fabricada uma quantidade de produtos cujo valor equivalente em termos de UEPs totalizou 2.375,77 (conforme evidenciado na Tabela 6). Com base nesses dados, o valor (em R\$) da UEP no mês foi apurado nos moldes do representado na Tabela 7.

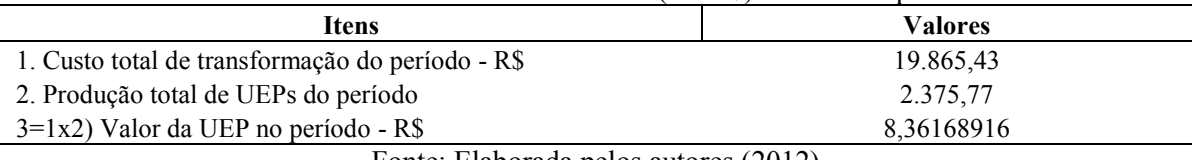

Tabela 7 – Cálculo do valor unitário (em R\$) da UEP do período

Fonte: Elaborada pelos autores (2012)

Nesse ponto, tendo em vista o valor de UEP do período apurado na Tabela 7 e com a definição anterior do equivalente em UEP de cada produto (Tabela 5), dispunha-se de um conjunto de dados suficientes para apurar o custo de transformação (em R\$) dos produtos fabricados no período.

A Tabela 8 apresenta os custos de transformação de alguns produtos (a título de exemplo), obtidos a partir da multiplicação do equivalente em UEP dos produtos pelo valor monetário da UEP apurado no mês enfocado (R\$ 8,36168916).

Iberoamerican Journal of Industrial Engineering, Florianópolis, SC, Brasil, v. 5, n. 9, p. 296-319, 2013. 312

Fonte: Elaborada pelos autores (2012)

| <u>conce millionic we have citimeted</u> woo promised                 |                      |                          |                       |  |  |  |
|-----------------------------------------------------------------------|----------------------|--------------------------|-----------------------|--|--|--|
| <b>Produtos</b>                                                       | <b>CAMISETE-1105</b> | <b>SAIA C.SATIM-1100</b> | CASACÃO S.COTTON-1114 |  |  |  |
| 1. Equivalente em UEP                                                 | 1,000000             | 0.79092766               | 1,215574              |  |  |  |
| 2. Valor da UEP no mês - R\$                                          | 8,3616892            | 8,3616892                | 8,3616892             |  |  |  |
| 10,164253<br>8.361689<br>$3=1x2$ ) Custo unit.transf.-R\$<br>6.613491 |                      |                          |                       |  |  |  |
| Fonte: Elaborada pelos autores (2012)                                 |                      |                          |                       |  |  |  |

Tabela 8 – Custo unitário de transformação dos produtos (em R\$)

O valor apurado como custo unitário de transformação de cada produto foi empregado na próxima seção para determinar o valor de custo final de cada unidade fabricada, como destacado a seguir.

## **4.1.9 Custo unitário total dos produtos**

A partir do que foi evidenciado na Tabela 8, o gestor da fábrica já detinha a informação de quanto custa para transformar as matérias-primas em cada tipo de produto fabricado.

Na sequência fez-se o cálculo do custo unitário total dos mesmos, acrescentando ao custo de transformação o valor que o produto consome de matérias-primas por pacote produzido. No estudo realizado na fábrica em lume o custo de matéria-prima (em R\$) foi levantado na "ficha técnica do produto" (controle interno da empresa), com auxílio do gerente de produção.

Assim, no caso do produto "Camisete-1105" a soma do "custo unitário de matériaprima" (R\$ 16,14) com o "custo unitário de transformação" (R\$ 8,36) resultou num "custo unitário total" de R\$ 24,51. A título de exemplo, a Tabela 9 apresenta os valores respectivos de alguns dos produtos abrangidos pela pesquisa, em termos de custo unitário total e a respectiva participação percentual de cada fator.

|                                          | <b>CAMISETE</b> | SAIA C.           | CASACÃO S.         |
|------------------------------------------|-----------------|-------------------|--------------------|
| <b>Itens</b>                             | 1.105           | <b>SATIM-1100</b> | <b>COTTON-1114</b> |
| 1. Custo Unitário de transformação - R\$ | 8.36            | 6.61              | 10,16              |
| 2. Custo Unitário de matéria-prima - R\$ | 16,14           | 9,10              | 25,98              |
| 3=1+2) Custo Unitário do produto - R\$   | 24,51           | 15,72             | 36,15              |
| 1. Custo Unitário de transformação - %   | 34,12%          | 42,07%            | 28,12%             |
| 2. Custo Unitário de matéria-prima - %   | 65,88%          | 57,93%            | 71,88%             |
| $3=1+2$ ) Custo Unitário do produto - %  | 100,00%         | 100,00%           | 100,00%            |

Tabela 9 – Custo unitário total de cada produto (em R\$ e %)

Fonte: Elaborada pelos autores (2012)

Ainda, pela Tabela 9 é possível identificar a participação percentual da matéria-prima consumida e dos esforços requeridos para transformá-la no produto final a ser comercializado. Por exemplo: a matéria-prima representa 65,88% do custo unitário total do produto "Camisete-1105", enquanto que o custo de transformação responde por 34,12%.

## **5 BENEFÍCIOS INFORMATIVOS PROPORCIONADOS PELA PLANILHA ELABORADA**

A empresa pesquisada não utilizava uma metodologia consistente tecnicamente para definição dos custos de seus produtos. Existiam, portanto, incertezas quanto aos percentuais de lucratividade de cada item fabricado, tendo em vista que eram apenas apurados os custos relacionados com matérias-primas consumidas e estimado, superficialmente, o custo de produção pela divisão dos custos fabris pela quantidade de peças produzida no mês.

Com o término do trabalho efetuado a administração da empresa passou a dispor de informações mais precisas quanto ao custo dos produtos fabricados, uma vez que estes tiveram seus custos de transformação calculados pelo método UEP. Em razão disso, os gestores passaram a contar com informações relevantes, conforme descrito a seguir.

A primeira informação importante diz respeito ao "custo total unitário de cada produto" (custo de matérias-primas e de transformação). Como a empresa já dispunha do custo relacionado ao consumo de matérias-primas por produto e passou a contar também com o custo de transformação obtido pelo método UEP, passou a conhecer também o custo total por unidade fabricada. Assim, conforme descrito na Tabela 10, os dados disponíveis facultaram apurar a margem de contribuição unitária "fabril" de cada produto, tanto em valor monetário (R\$), quanto na forma percentual (%).

|                                                | <b>CAMISETE</b> | SAIA C.           | CASACÃO S.         |
|------------------------------------------------|-----------------|-------------------|--------------------|
| <b>Itens</b>                                   | 1.105           | <b>SATIM-1100</b> | <b>COTTON-1114</b> |
| 1. Preço de venda unitário - R\$               | 48,21           | 30,72             | 81,42              |
| 2. Tributos sobre a venda - R\$ $(6\%)$        | 2.89            | 1,84              | 4,89               |
| 3. Comissão sobre a venda - R\$ (20%)          | 9.64            | 6,14              | 16,28              |
| 4. Custo unitário de matéria-prima - R\$       | 16,14           | 9,10              | 25,98              |
| 5=1-2-3-4) Margem de contrib. unitária - R\$   | 19,53           | 13,62             | 34,27              |
| 6. Custo unitário de transformação - R\$       | 8.36            | 6.61              | 10,16              |
| 7=5-6) Margem de contrib. fabril unit. - R\$   | 11,17           | 7.01              | 24,11              |
| $8=7/1x100$ ) Margem contrib. fabril unit. - % | 23,17%          | 22,83%            | 29,60%             |

Tabela 10 – Margem de contribuição fabril unitária (em R\$ e %)

Fonte: Elaborada pelos autores (2012)

Como expresso anteriormente, utiliza-se nesse estudo a expressão "Margem de Contribuição Fabril" para melhor designar a lucratividade de cada produto. Cabe ressaltar que essa forma de cálculo diverge da literatura técnica contábil, que defende que não se deve computar o custo unitário de fabricação no cálculo da margem de contribuição. Ou seja, somente os custos e despesas variáveis deveriam ser considerados por essa forma "tradicional".

Contudo, ao observar o valor resultante da margem de contribuição "tradicional", percebe-se que esta pode levar a conclusões enganosas em relação à lucratividade dos produtos, principalmente em empresas industriais, como é o caso em tela. Isso acontece porque os gastos fabris relacionados com salários e encargos sociais, depreciações, manutenção fabril e energia elétrica não são computados no cálculo da margem de contribuição em sua fórmula tradicionalmente mais utilizada.

Se esses gastos citados têm um montante significativo e o consumo de recursos é distinto de um produto para o outro, não computá-los na análise de desempenho implica em prejudicar a qualidade informacional quanto à lucratividade dos itens avaliados. Por isso, nesta pesquisa a margem de contribuição "fabril" foi empregada para determinar a efetiva lucratividade unitária dos produtos fabricados, conforme defendido por Anthony e Govindarajan (2002).

No caso do produto "Camisete-1105", constatou-se que o peso do custo de transformação era de 17,34% do preço de venda (R\$ 8,36/R\$ 48,21 x 100). Caso esse valor não fosse computado ter-se-ia margem de contribuição unitária percentual de 40,51% (R\$ 19,53 / R\$ 48,21 x 100), contra R\$ 23,17% (R\$ 11,17/R\$ 48,21 x 100) se calculado nos moldes da margem de contribuição "fabril". Essa influência maior ou menor dos custos indiretos de fabricação no resultado final dos produtos somente enaltece a importância que os administradores devem atribuir ao cálculo desses custos de forma tecnicamente consistente. Tal fator pode representar alterações significativas na rentabilidade atribuída aos produtos que, se não forem detectadas nas planilhas de custos, ocasionam decisões inadequadas do ponto de vista gerencial, principalmente em termos da avaliação do desempenho da lucratividade dos produtos comercializados.

Nesse sentido, a margem de contribuição unitária "fabril" em valor (R\$) foi obtida pela dedução do valor (i) custo unitário de matérias-primas, das (ii) despesas variáveis de venda (tributos e comissões) e do (iii) custo de transformação unitário de cada produto. No caso do preço de venda, o valor considerado foi obtido na tabela de preços vigentes por ocasião do estudo. Já no que tange às despesas variáveis de venda, os valores respectivos foram calculados com base nos percentuais obtidos nos controles internos da fábrica. Em relação ao valor do custo de compra das matérias-primas, foi avaliada a forma utilizada pela empresa e se constatou que o valor (em R\$) do mesmo era calculado adequadamente. Por sua vez, o valor calculado como custo de fabricação unitário foi acurado pelo método UEP, como descrito anteriormente.

Depois de apurar a margem de contribuição "fabril" por unidade, foi possível determinar a "Margem de Contribuição Fabril Total" do período, segregada por produto, conforme apresentado (resumidamente) na Tabela 11 a seguir.

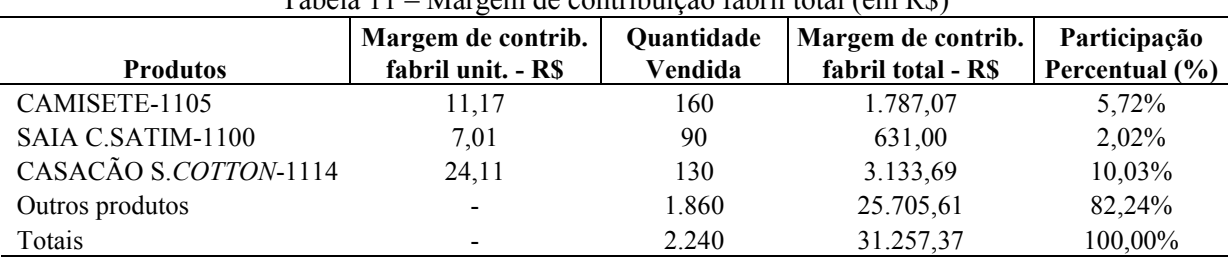

Tabela 11 – Margem de contribuição fabril total (em R\$)

Fonte: Elaborada pelos autores (2012)

O relatório gerencial elaborado e resumido na Tabela 11 facultou identificar quanto (em R\$) cada produto gerou de margem de contribuição unitária e total.

Destaca-se o desempenho do produto "Casacão S.*Cotton*-1114" que trouxe R\$ 3.133,69 de margem de contribuição, que representou 10,03% da contribuição total do período pesquisado. A segunda posição em ordem decrescente de desempenho coube ao produto "Camisete-1105", que gerou R\$ 1.787,07 (ou 5,72% do total do mês). Por outro lado, o produto "Saia C.Satim-1100" a cada peça vendida proporcionava resultado de R\$ 7,01, enquanto que pelo volume comercializado implicava margem de contribuição total de R\$ 631,00 (ou 2,02% do montante obtido no mês).

Além de destacar a participação de cada produto na margem de contribuição "fabril" total (tanto em R\$, quanto em %), a Tabela 11 permitiu também conhecer que o volume vendido no período propiciou uma contribuição total de R\$ 31.257,37 para pagar as despesas fixas do mês. Na mesma direção, ao ser mensurada a margem de contribuição fabril total, possibilitou que a gerência da entidade apurasse o resultado do período, com a dedução das despesas fixas (administrativas, vendas e financeiras) do mês enfocado, conforme destacado na Tabela 12.

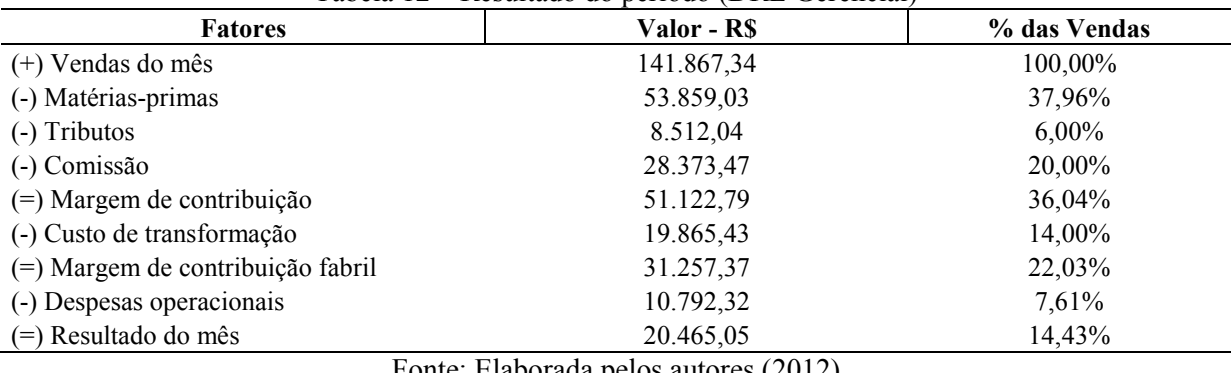

Tabela 12 – Resultado do período (DRE Gerencial)

Fonte: Elaborada pelos autores (2012)

Iberoamerican Journal of Industrial Engineering, Florianópolis, SC, Brasil, v. 5, n. 9, p. 296-319, 2013. 316

O demonstrativo da Tabela 12 permite concluir que a lucratividade final foi de 14,43% das vendas do período, sendo que as despesas operacionais representaram 7,61% do faturamento e a margem de contribuição total participou com 22,03% da receita mensal.

## **6 CONCLUSÕES DA PESQUISA**

Em razão do exposto, concluiu-se que essas diversas informações relevantes justificavam plenamente a implementação e atualização constante da planilha de custos elaborada. Com isso, entende-se que foi atingido o objetivo do estudo e respondeu-se adequadamente à pergunta de pesquisa citada na introdução deste.

Porém, mesmo com os diversos benefícios proporcionados pelo método UEP, cabe destacar que este apresenta limitações que devem ser consideradas pelos gestores que pretendem utilizá-lo como forma de custeamento. Além das restrições citadas na revisão da literatura, no caso da empresa pesquisada é válido salientar que todas as informações gerenciais mencionadas estavam vinculadas à exatidão dos tempos de passagem atribuídos para cada produto nos postos operativos.

Caso os tempos inseridos na planilha de custos não correspondiam à realidade fabril enfocada, os resultados apurados automaticamente seriam afetados. Para minimizar os efeitos nocivos da utilização de tempos inapropriados, na empresa em tela decidiu-se por evitar a cronometragem da produção como forma de estimar os tempos de passagem. Optou-se por apurar a quantidade média produzida por hora em cada posto operativo, por produto, individualmente. Com isso, objetivou-se reduzir a margem de inexatidão que a cronometragem poderia ocasionar, pois se assumiu que o funcionário não agiria naturalmente ao ver que seu trabalho estava sendo cronometrado, prejudicando a qualidade da coleta dos tempos necessários. Referido procedimento também pode conter erro, mas para o contexto da empresa pesquisada foi a solução adotada por ser a mais apropriada na opinião dos administradores.

Outro aspecto que contribuiu para dificultar a implementação foi a ausência de um software específico para suportar o processamento dos dados e a análise das informações oriundas. Ou seja, o sistema de informática da empresa não dispunha de programa adaptado ao custeio UEP e a aquisição foi descartada pelo gestor por ocasião do estudo em função de suas limitações orçamentárias.

Como alternativa a este entrave foi utilizada uma planilha eletrônica Excel elaborada pelos autores do estudo, o que implicou maior número de horas de trabalho para confecção desse instrumento e a alimentação posterior dos dados coletados nos diversos setores investigados. Por outro lado, tal planilha tinha a vantagem de permitir atualizações à medida que fossem necessárias e principalmente proporcionou simular novas condições ou cenários em termos volumes, tempos de produção, majoração nos valores dos insumos consumidos etc.

# **UEP METHOD: A CASE STUDY ON THE APPLICABILITY IN SMALL FACTORY WOMEN'S CLOTHING**

**ABSTRACT**: Reports case study aimed to verify the possibility of applying the method UEP (Units of Effort Production) to determine the cost of processing the products manufactured by small clothing factory female. Methodology employed was descriptive, in the form of case study with a qualitative approach. Initially, we conducted a literature review about this costing method, which were evidenced as historical aspects, concepts, guiding principles, steps to be followed to implement it, benefits and limitations associated information from. Then we presented the main features of the case study conducted through focused brief company description and the steps taken to try to apply the method in UEP entity. Were later listed the benefits and information provided by the study highlighted the limitations of the methodology used assignable. It was concluded by the method's applicability in the context of this small business and remained evident the importance of knowing the cost of transformation to better manage the mix of products sold.

**Keywords:** Method UEP. Manufacturing cost. Small industrial company.

## **REFERÊNCIAS**

ALLORA, F. **Controle de produção unificado e o computador**. São Paulo: Pioneira, 1988.

ALLORA, V.; OLIVEIRA, S. E. **Gestão de custos**: metodologia para a melhoria da performance empresarial. Curitiba: Juruá, 2010.

ANTHONY, R.N.; GOVINDARAJAN, V. **Sistemas de controle gerencial**. São Paulo: Atlas, 2002.

BORNIA, A.C. **Análise gerencial de custos**: aplicação em empresas modernas. 2ª ed. São Paulo: Atlas, 2009.

GANTZEL, G.; ALLORA, V. **Revolução nos custos**. Salvador: Casa da Qualidade, 1996.

GUERREIRO, R. **Estruturação de sistemas de custos para a gestão da rentabilidade**. São Paulo: Atlas, 2011.

LEMBECK, M.; WERNKE, R. Indicadores não financeiros do método UEP aplicados na gestão fabril. In: Congresso Brasileiro de Custos, 16, 2009, Curitiba. **Anais...** Curitiba: ABC/UFPR, 2009. CD-ROM.

MALAQUIAS, R.F.; GIACHERO, O.S.; COSTA, B.E.; LEMES, S. Método das unidades de esforço de produção *versus* métodos de custeio tradicionais: um contraponto. In: Congresso Brasileiro de Custos, 14, 2007, João Pessoa. **Anais...** João Pessoa: ABC/UFPB, 2007. CD-ROM.

MARTINS, E.; ROCHA, W. **Métodos de custeio comparados:** custos e margens analisadas sob diferentes perspectivas. São Paulo: Atlas, 2010.

OENNING, V.; NEIS, D. R.; MAZZIONI, S. Apuração e gestão de custos pelo método das unidades de esforço de produção: UEP. In: Congresso Brasileiro de Custos, 13, 2006, Belo Horizonte. **Anais...** Belo Horizonte: ABC/UFMG, 2006. CD-ROM.

SAKAMOTO, F.T.C. Melhoramento nas ferramentas de gestão de custo e produção: implantação, sistematização e utilizações da UP, Unidade de Produção, na Seara Alimentos S. A. In: Congreso del Instituto Internacional de Costos, 8, 2003, Punta Del Este (Uruguai). **Anais...** Punta del Este (Uruguai): IIC, 2003. CD-ROM.

SCHULTZ, C.A.; SILVA, M.Z. da; BORGERT, A. É o Custeio por Absorção o único método aceito pela Contabilidade? In: Congresso Brasileiro de Custos, 15, 2008. Curitiba. **Anais...** Curitiba: ABC/UFPR, 2008. CD-ROM.

SOUZA, M.A. de. **Mensuração e custeio**: fundamentos de custos para gestão. In: PARISI, C.; MEGLIORINI, E. (org.). Contabilidade gerencial. São Paulo: Atlas, 2011.

SOUZA, M.A. de; DIEHL, C.A. **Gestão de custos**: uma abordagem integrada entre contabilidade, engenharia e administração. São Paulo: Atlas, 2009.

WERNKE, R.; LEMBECK, M. Método UEP como facilitador da aplicação do CPC-16- Estoques pela contabilidade de custos: estudo de caso. In: Congresso Brasileiro de Custos, 19, 2012. Bento Gonçalves. **Anais...** Bento Gonçalves: ABC, 2012. CD-ROM.

YIN, R. **Case study research:** design and methods. Newbury Park, CA: Sage, 2005.

Originais recebidos em: 16/02/2013 Aceito para publicação em: 17/09/2013